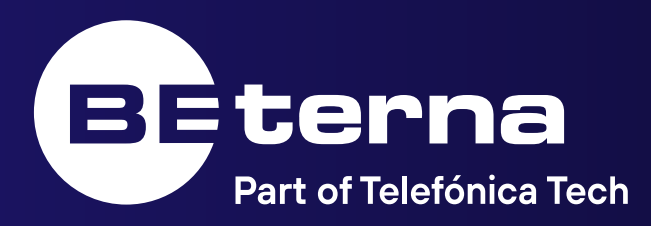

## **Copilot VAŠ PAMETNI POMOČNIK NA DELOVNEM MESTU**

Andrej Černivec

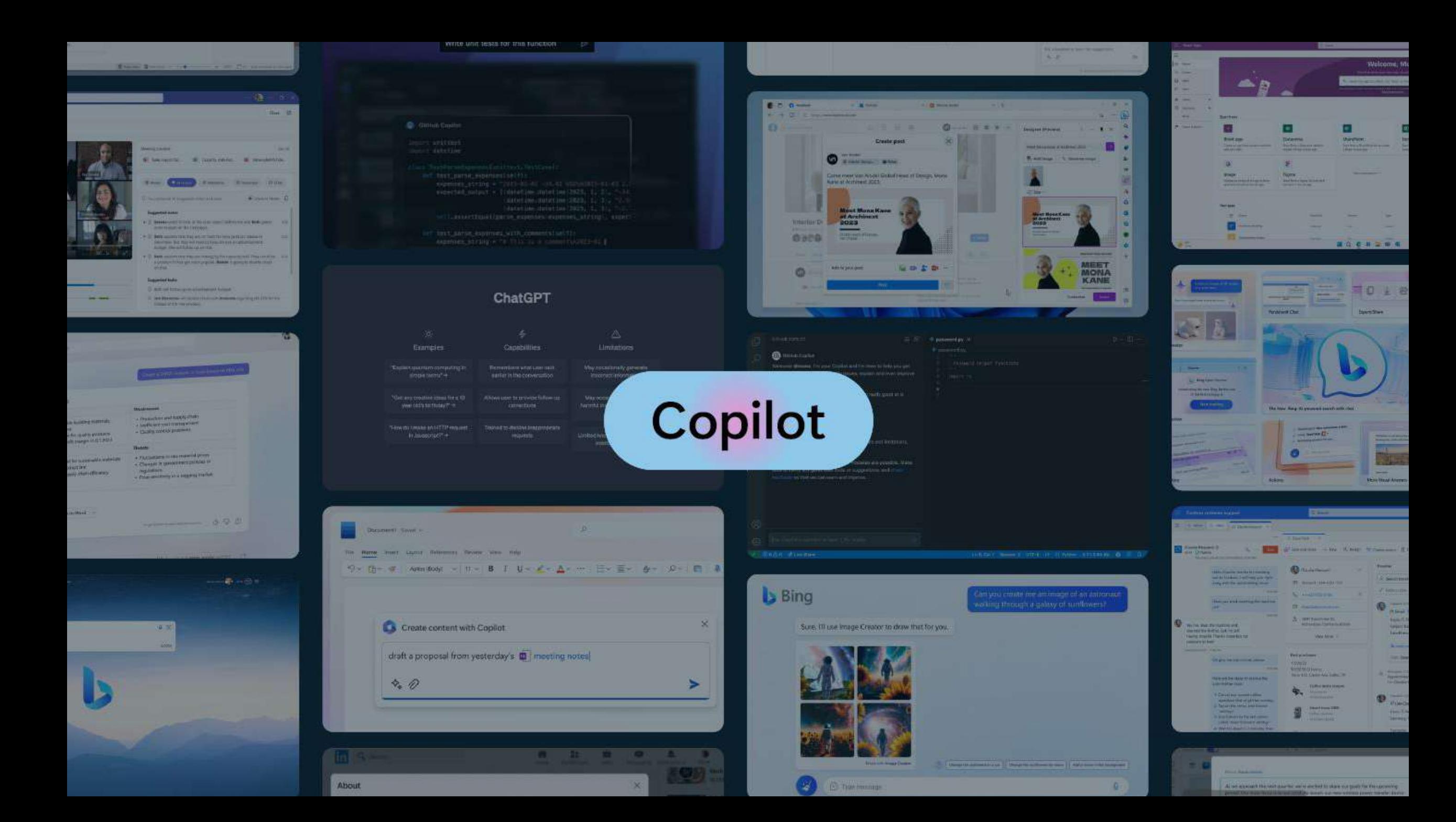

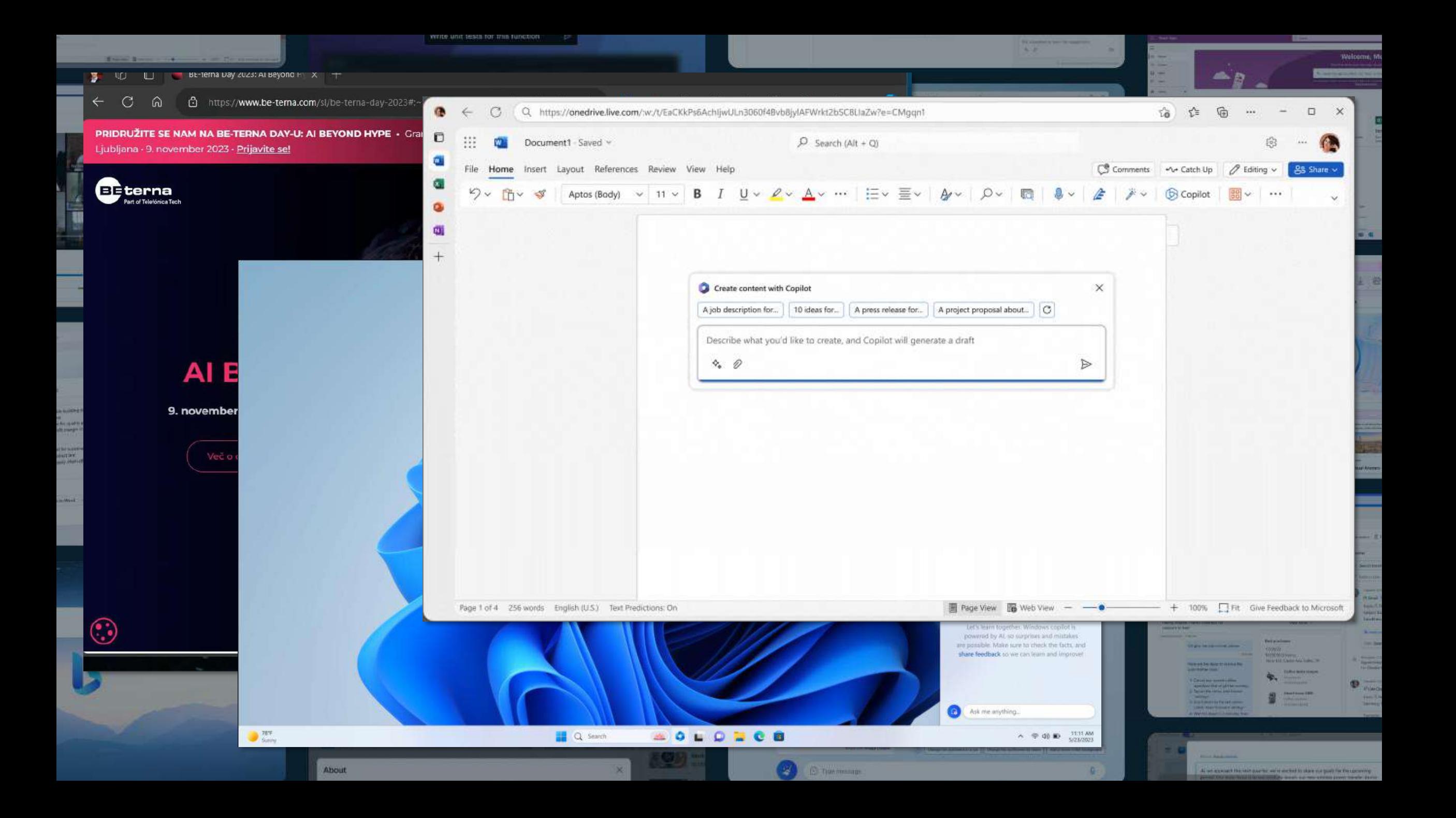

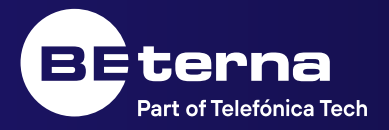

# **Zakaj potrebujem Copilot še v Dynamics 365 aplikacijah?**

### **Copilot | Dynamics 365 & Power Platform**

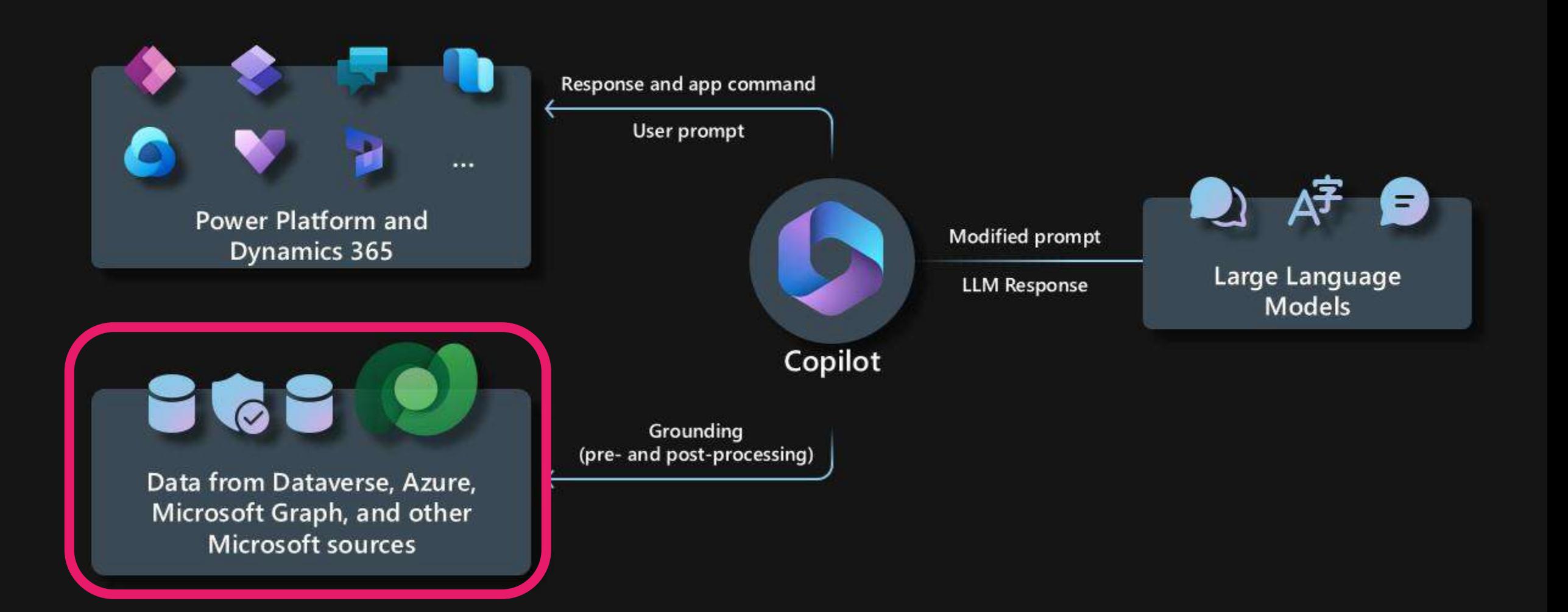

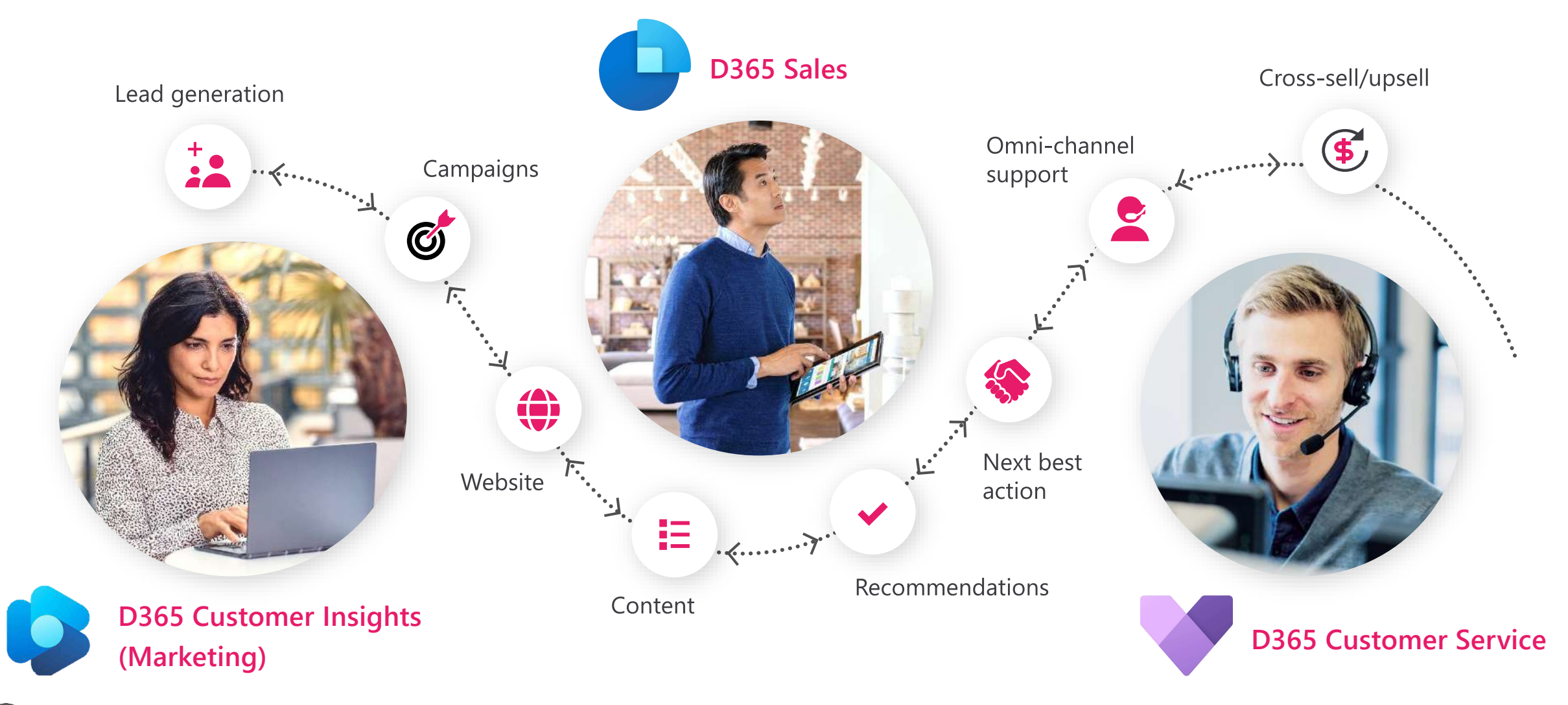

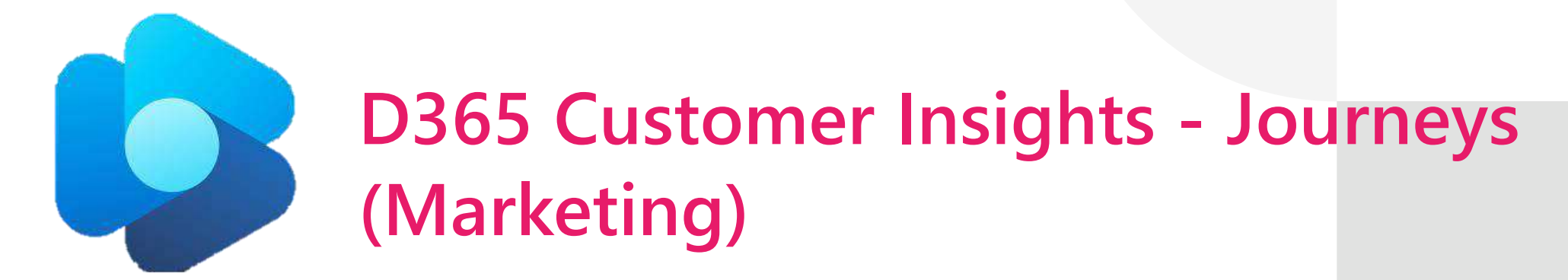

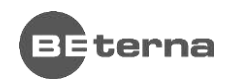

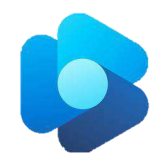

### **Kreiranje segmenta**

- S preprostim opisom Copilot sestavi segment
- V nekaterih primerih Copilot predlaga segment glede na podatke

Primer:

• "*I want to sell EVs. Find interested contacts."*

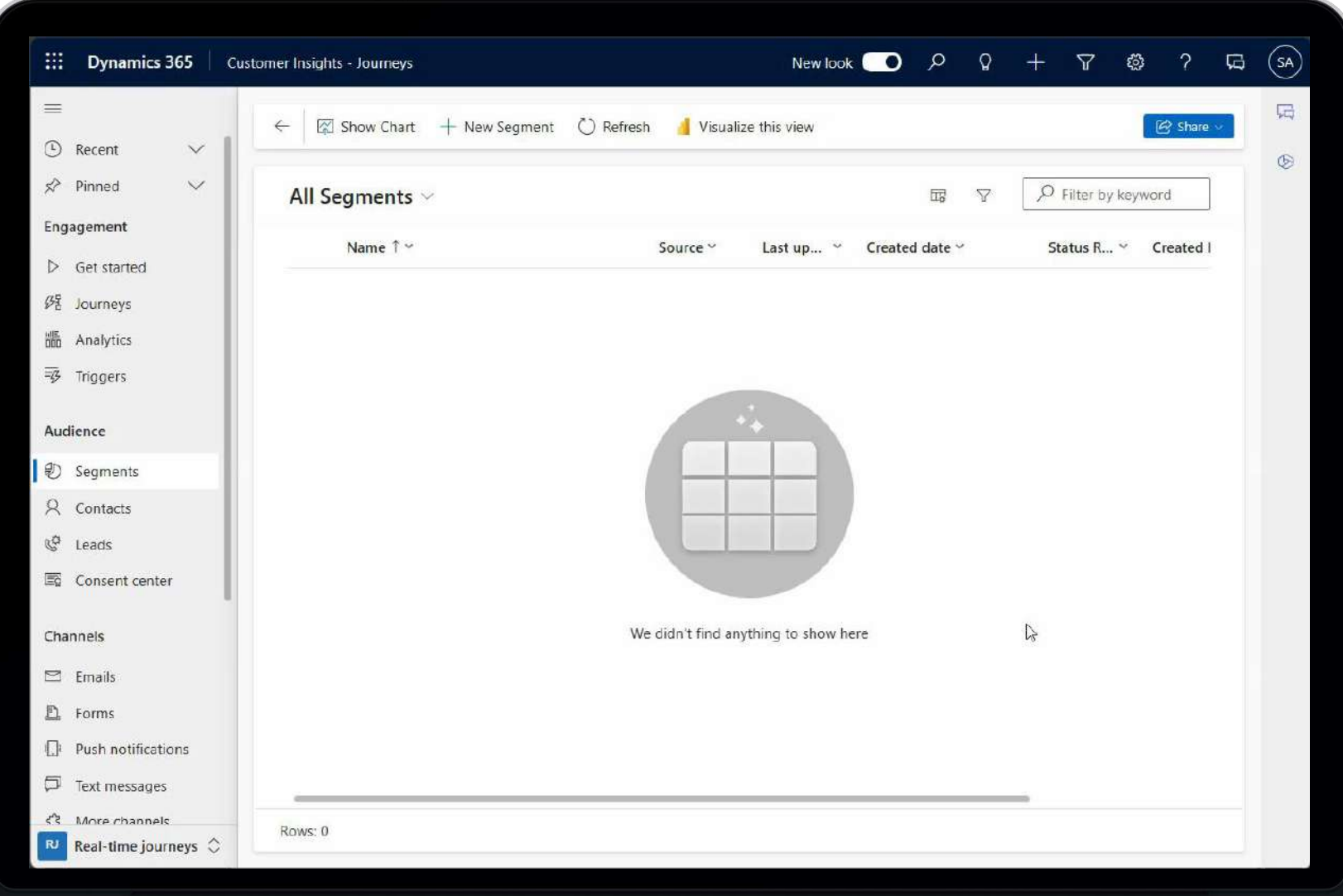

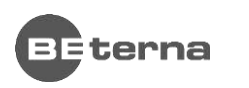

### **Kreiranje popolnega emaila**

- Copilot sam generira tekst za email
- Ko je generiran, ga na podlagi naših želja popravi

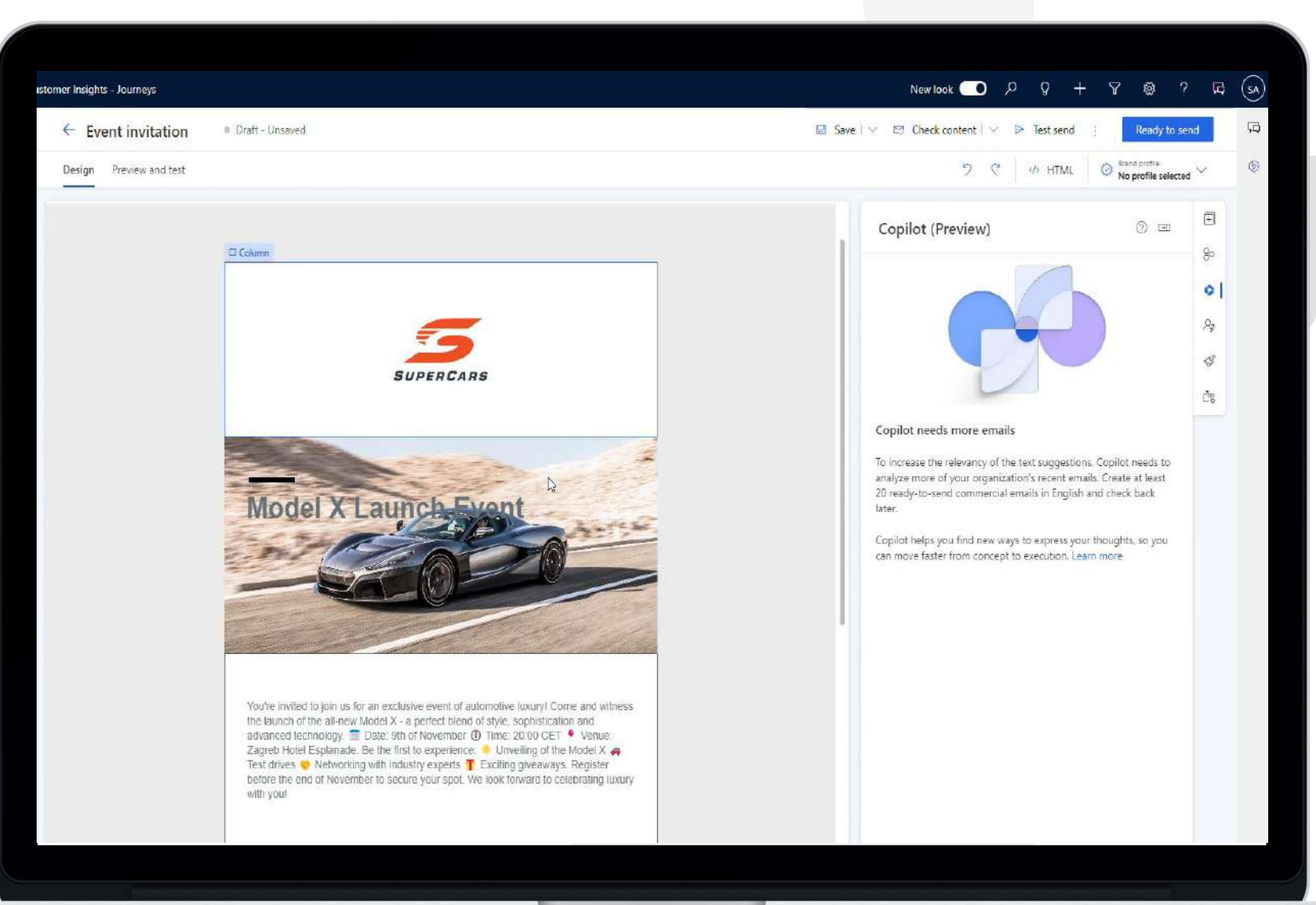

#### **Kreiranje popolnega emaila**

• Copilot samodejno predlaga, katere slike bi najbolj ustrezale

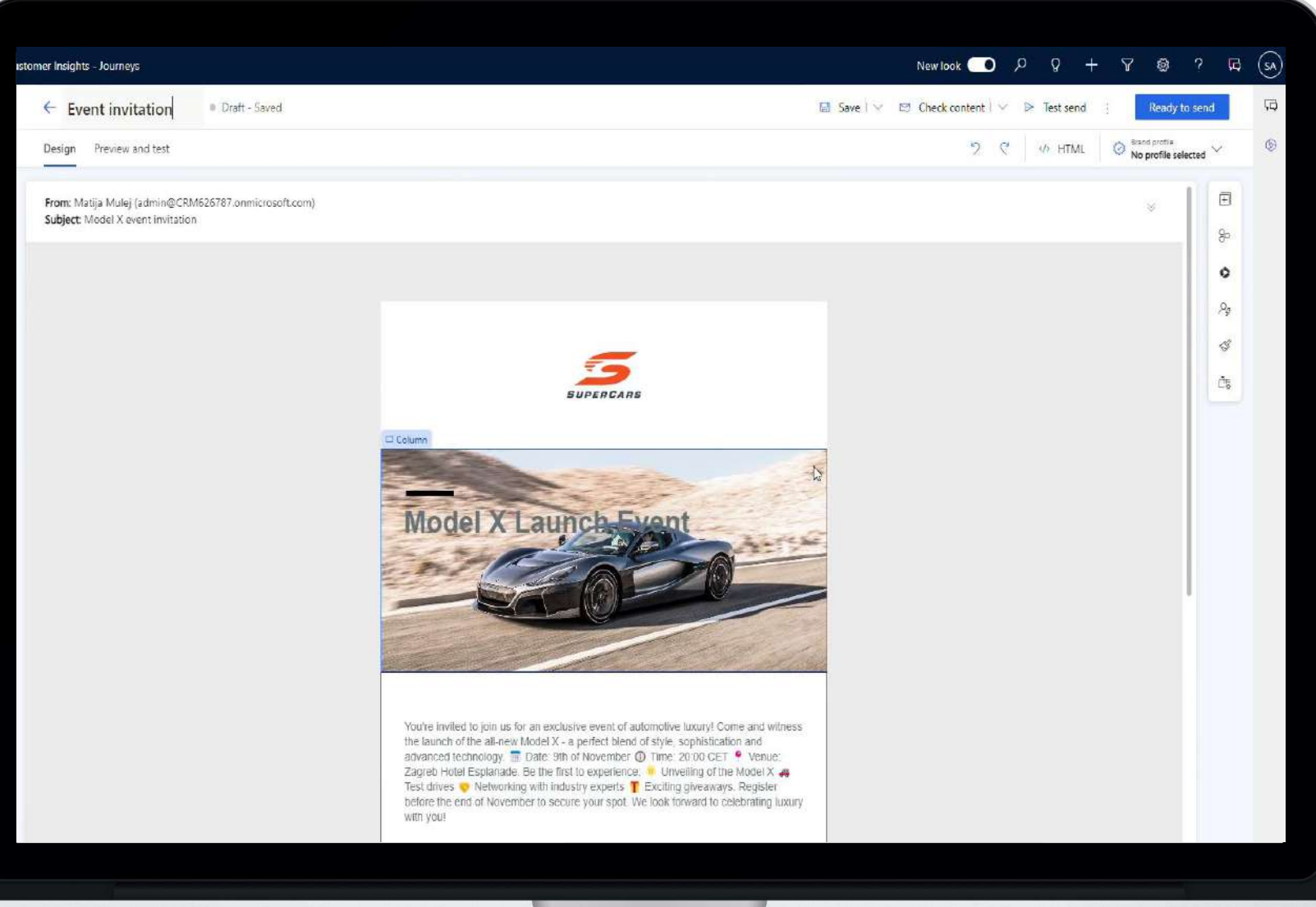

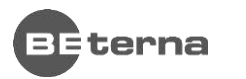

#### **Kreiranje popolnega emaila**

• Copilot-u pokažemo stran in sam izbere primerno barvno shemo

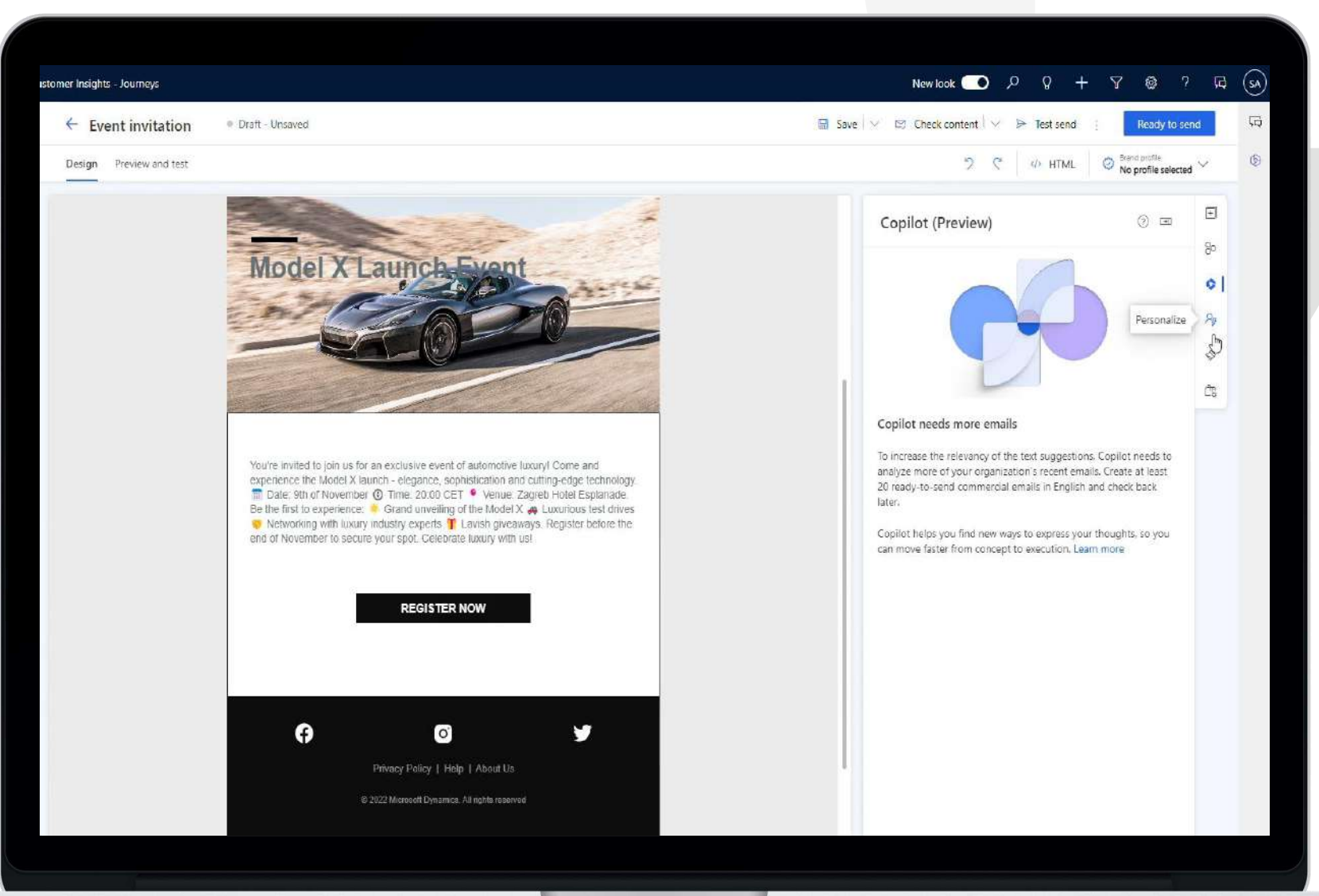

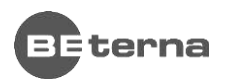

#### **Kreiranje** "Customer Journey-a"

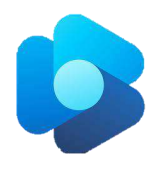

• Z opisom Copilot-u razložimo, kako naj bi proces izgledal

Primer:

"Pošlji vabilo na predstavitev novega modela. Nato pošlji opomnik. Nato pošlji zahvalo, če se udeležijo dogodka."

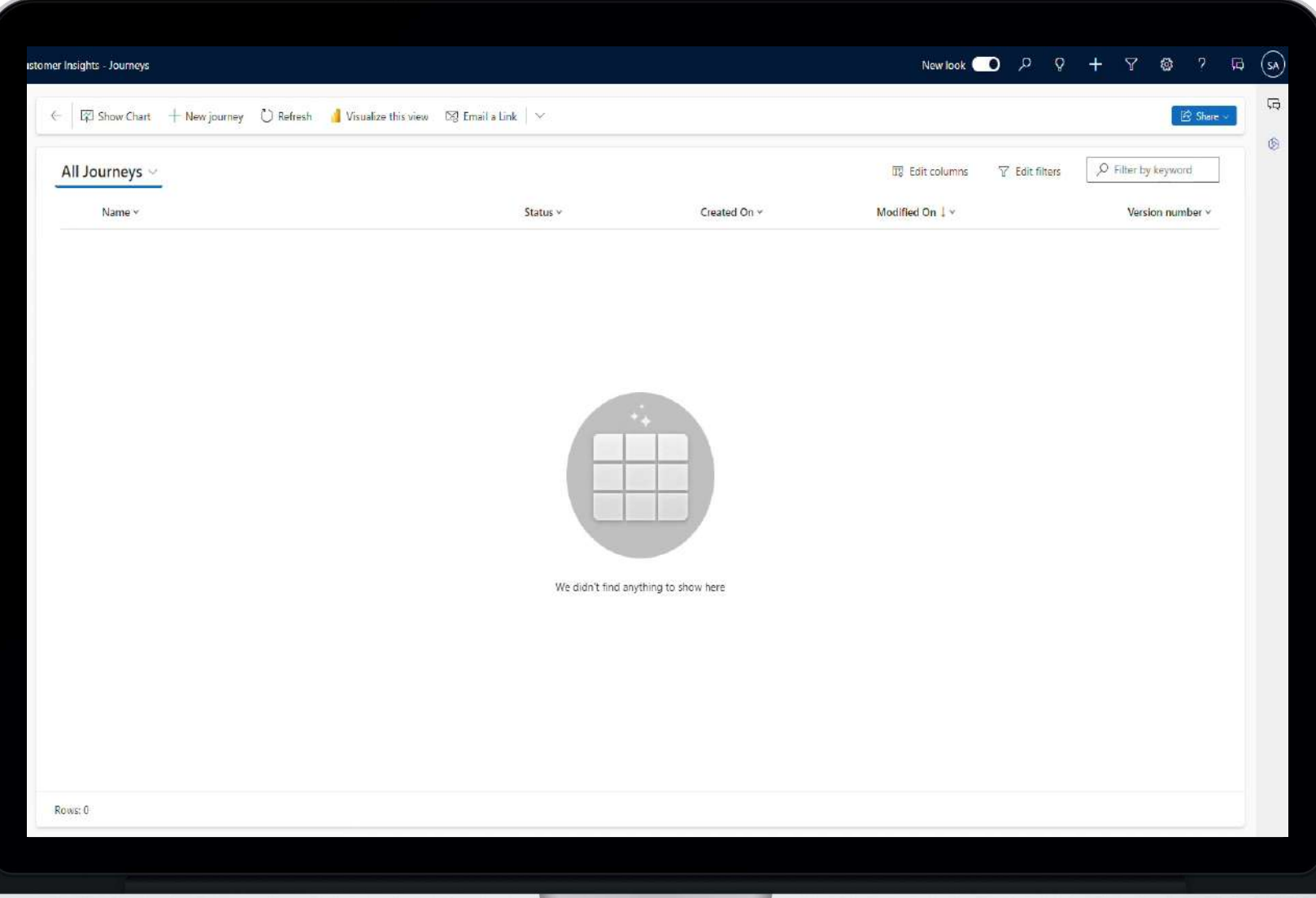

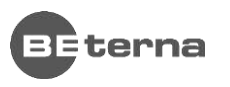

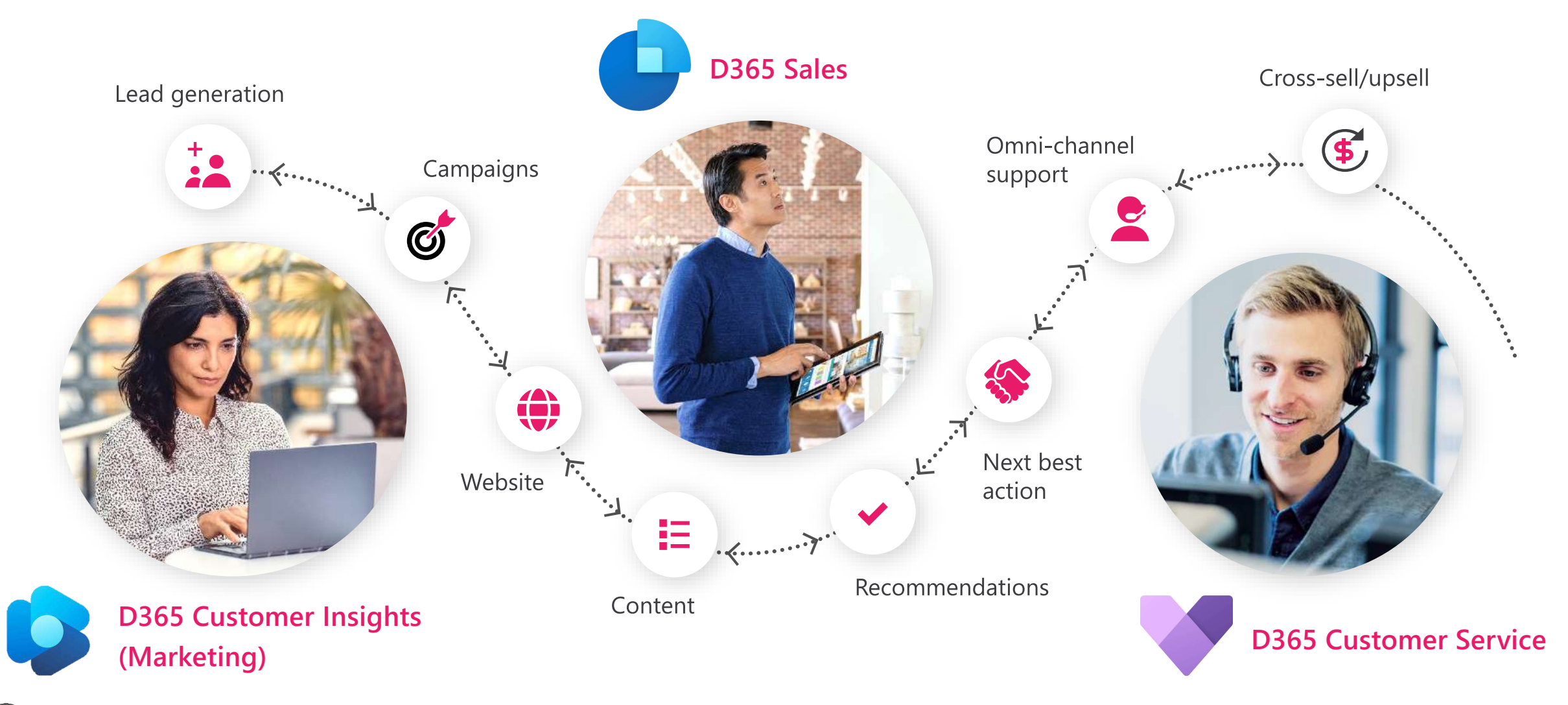

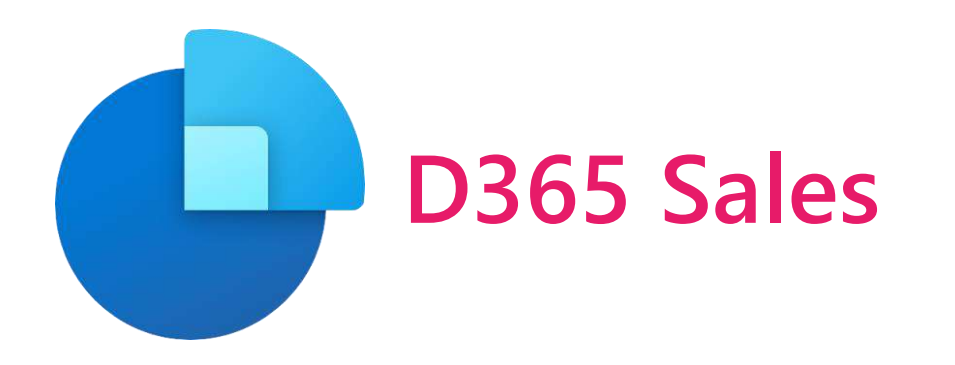

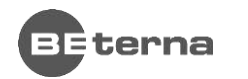

Part of Telefónica Tech

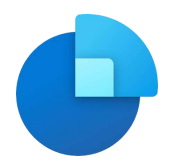

### **Hitri pregled stanja**

- Povzetek emaila
- Povzetek potencialne stranke
- Povzetek priložnosti
- Preverjanje novic
- Priprava na sestanek

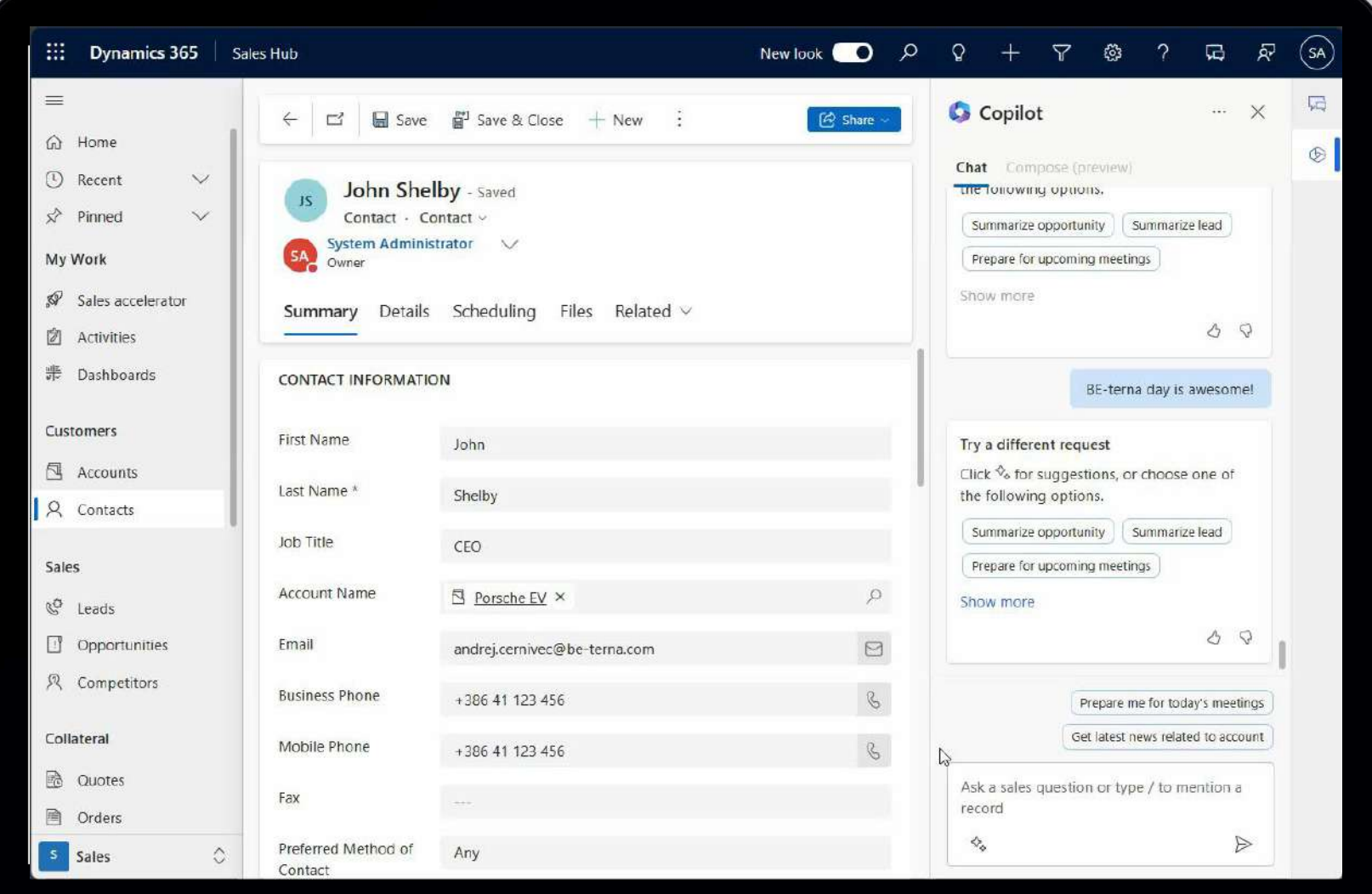

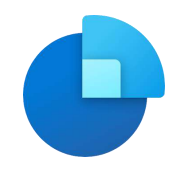

#### **Teams sestanek - zapiski**

• Copilot poišče in prikaže podatke, ki so pomembni za sestanek

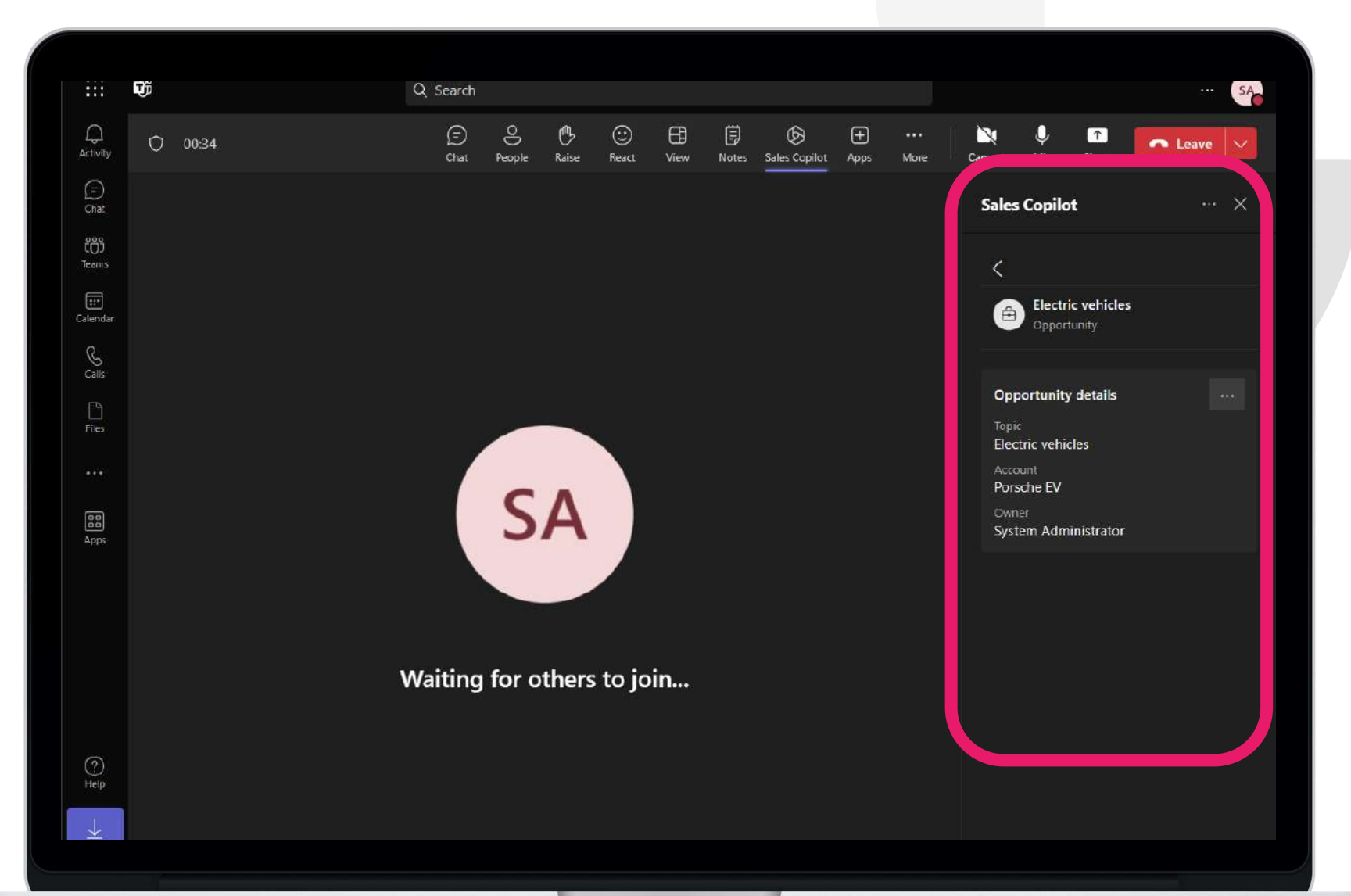

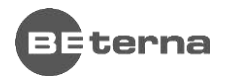

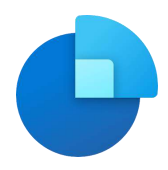

#### **Samodejni odgovor**

- Copilot prebere komunikacijo, preveri podatke v CRM in pripravi ustrezen odgovor
- Odgovor se lahko z dodatnimi zahtevami prilagaja

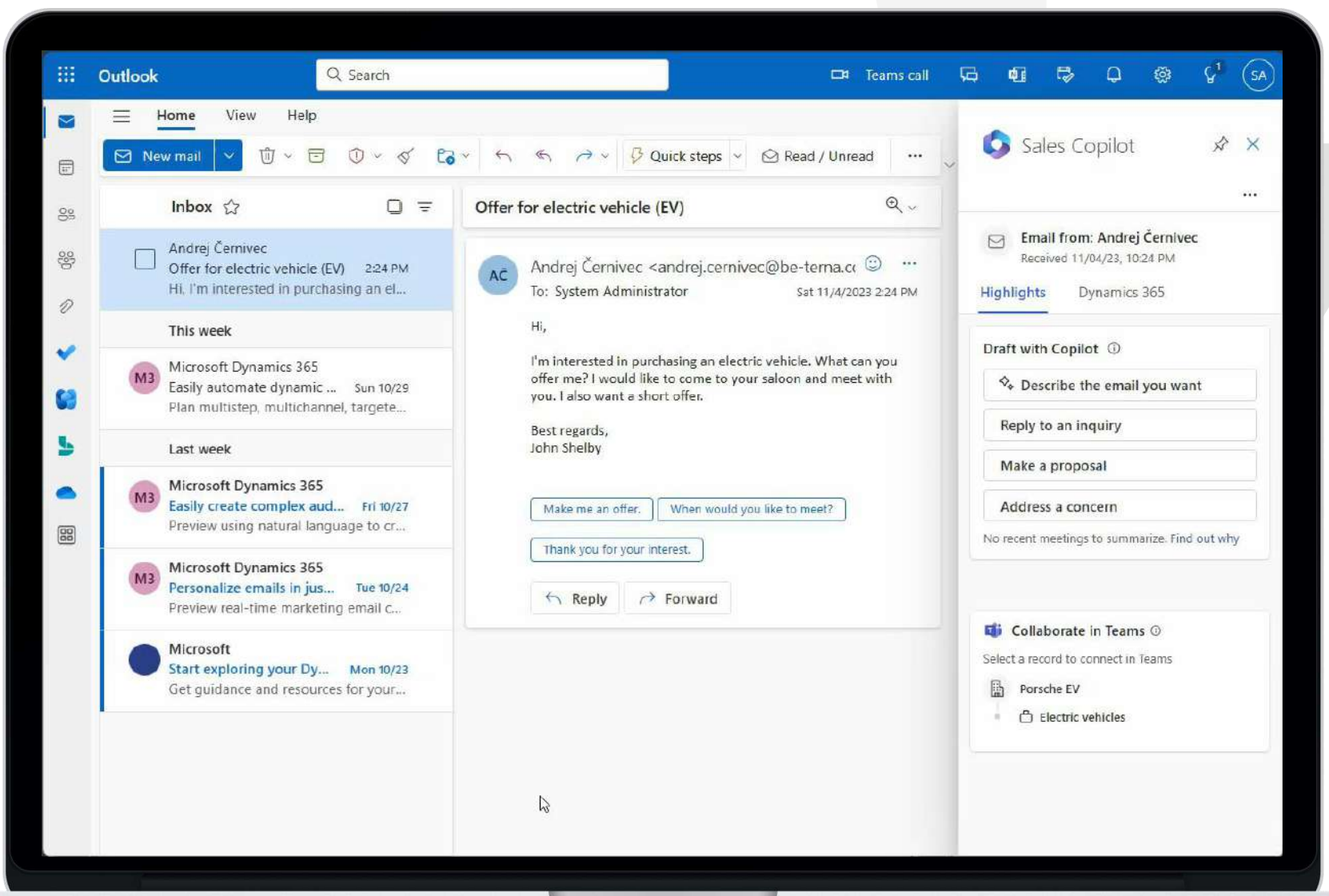

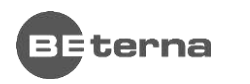

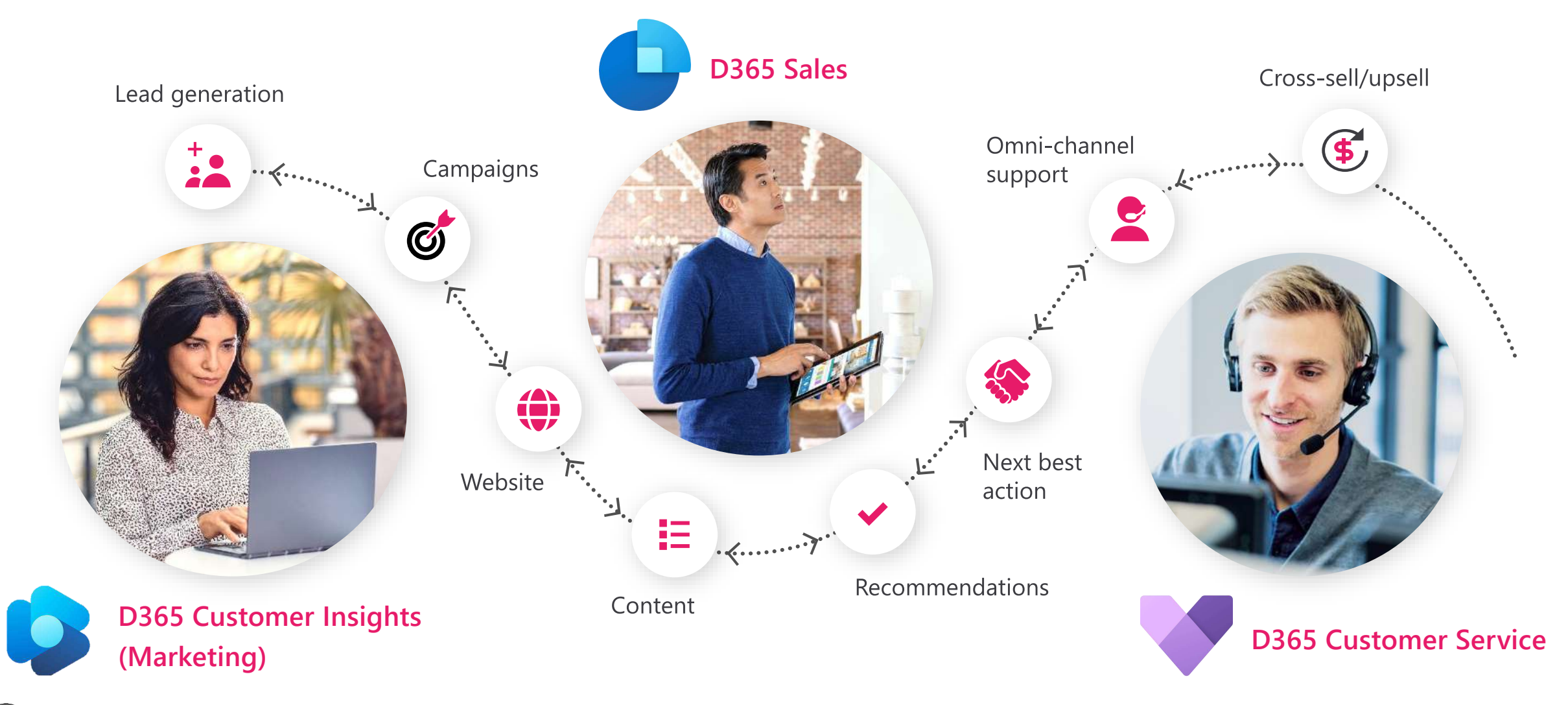

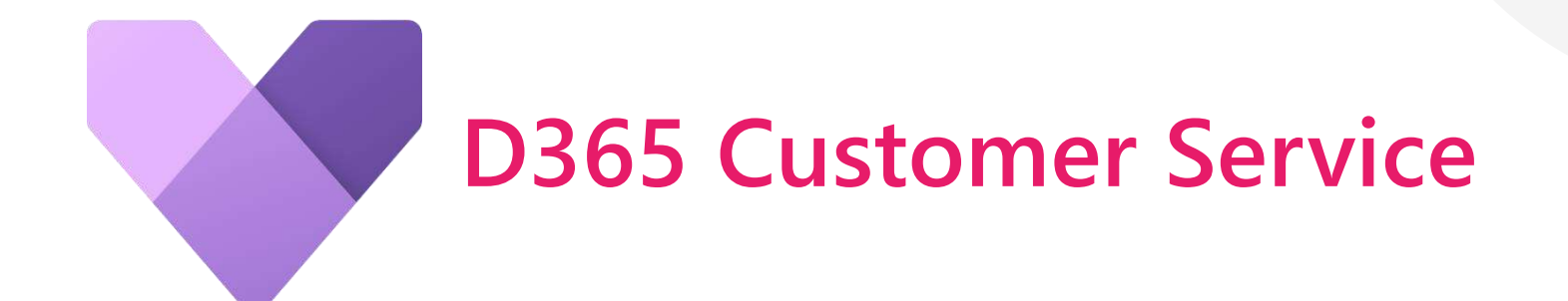

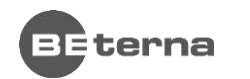

Part of Telefónica Tech

#### **Reši težavo stranki**

- Copilot prebere komunikacijo, preveri podatke v CRM in pripravi ustrezen odgovor
- Odgovor vsebuje rešitev težave

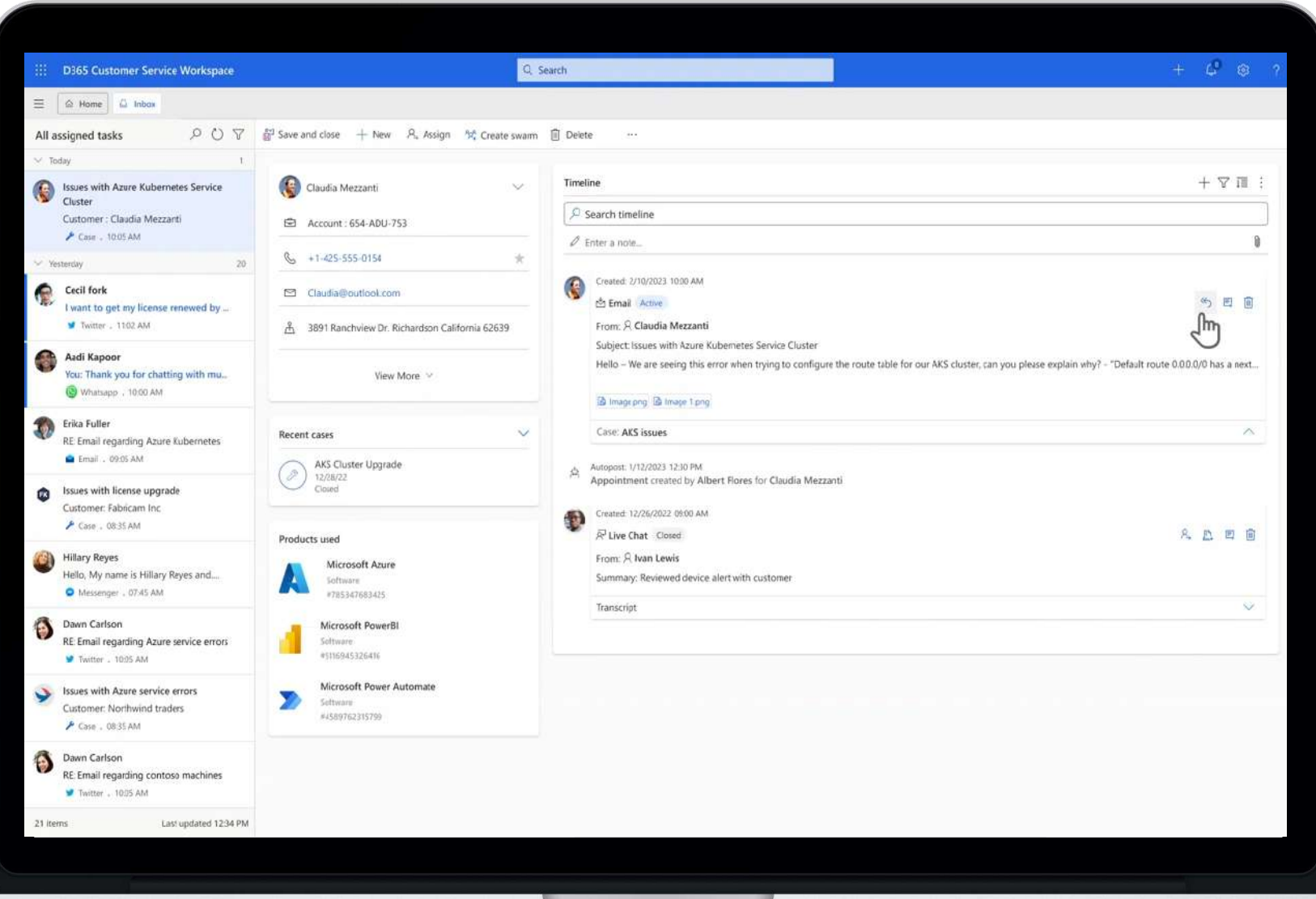

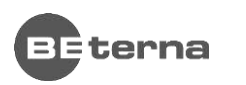

#### **Pogovor s stranko**

- Copilot spremlja pogovor s stranko in predlaga naslednje korake
- Pripravi vprašanja in rešitev
- Prikaže uporabljene vire

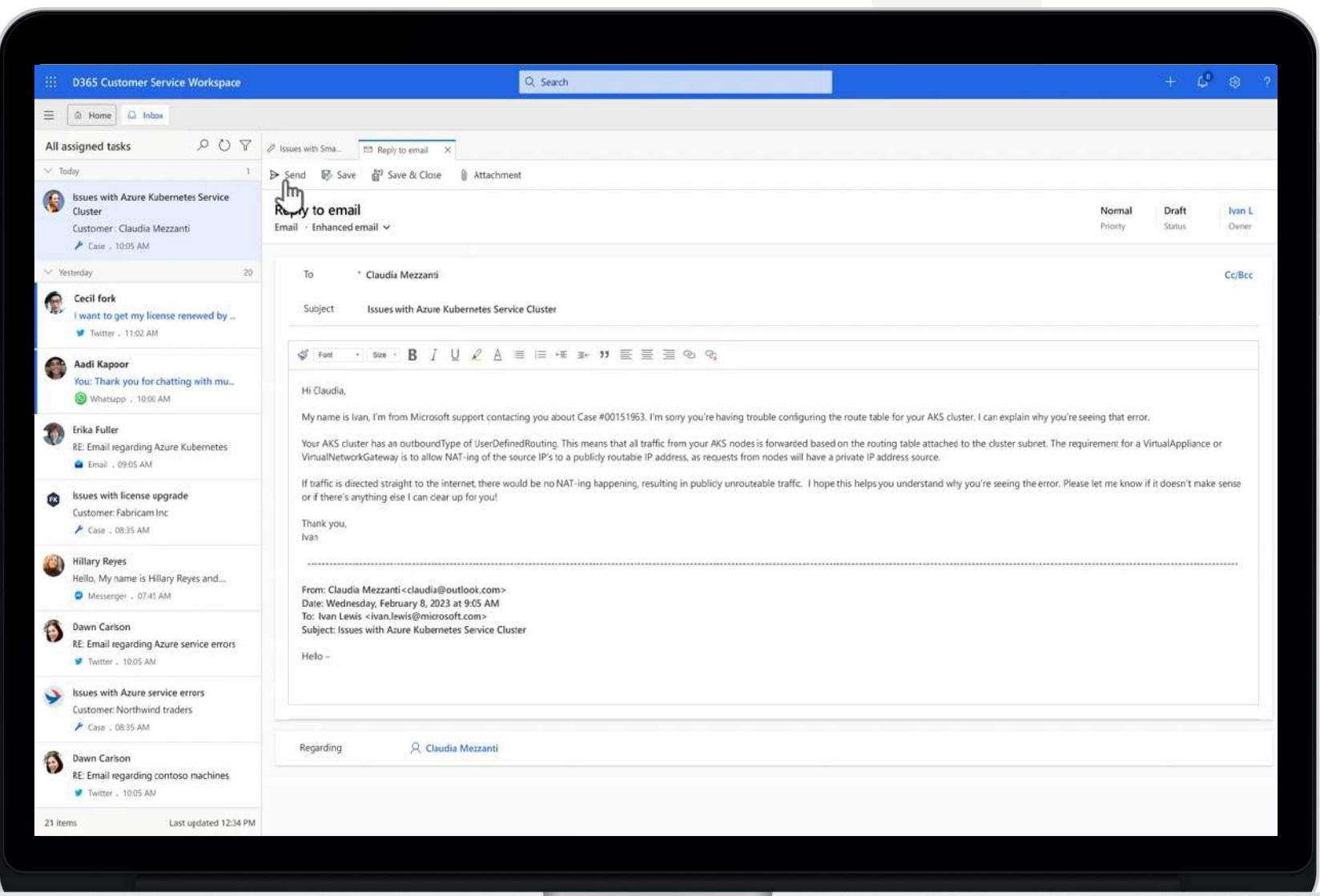

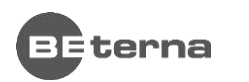

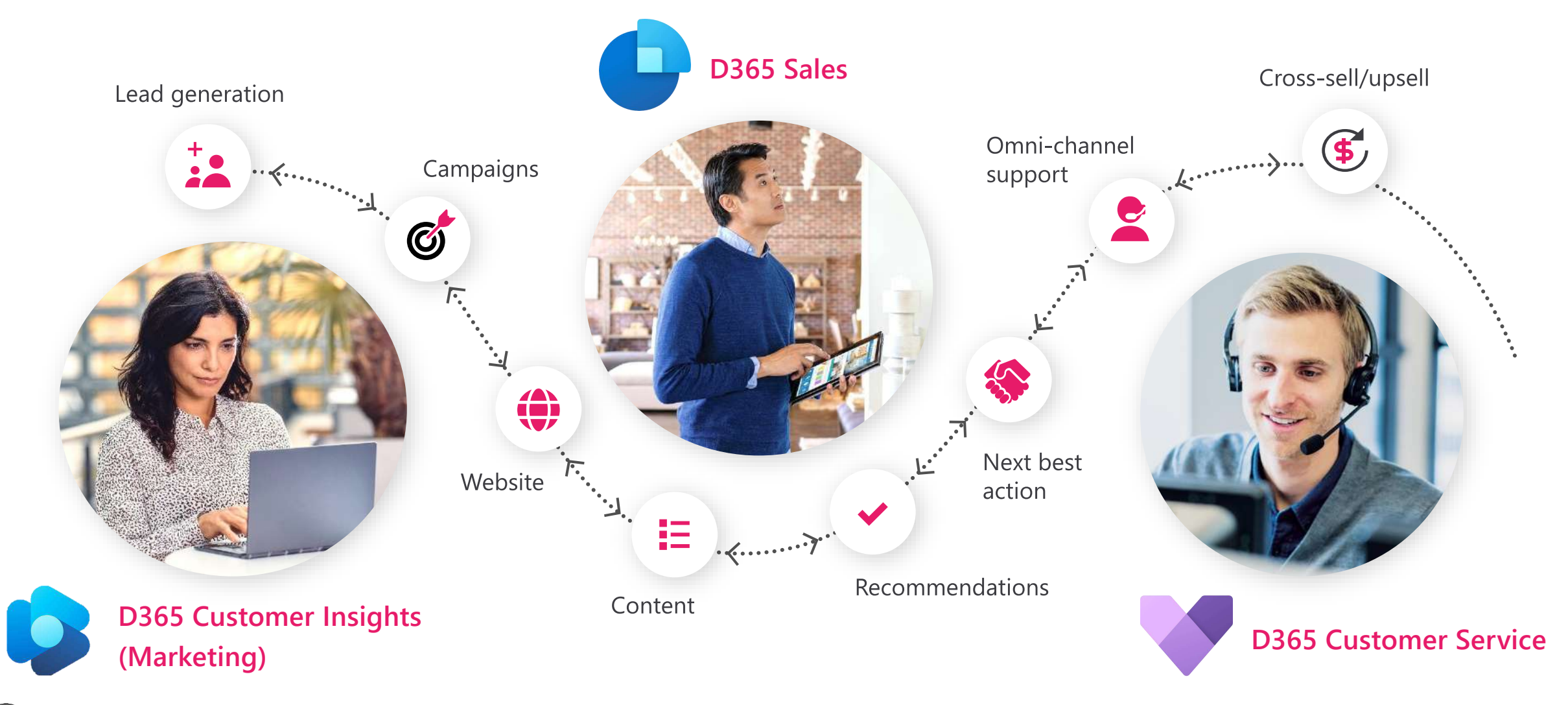

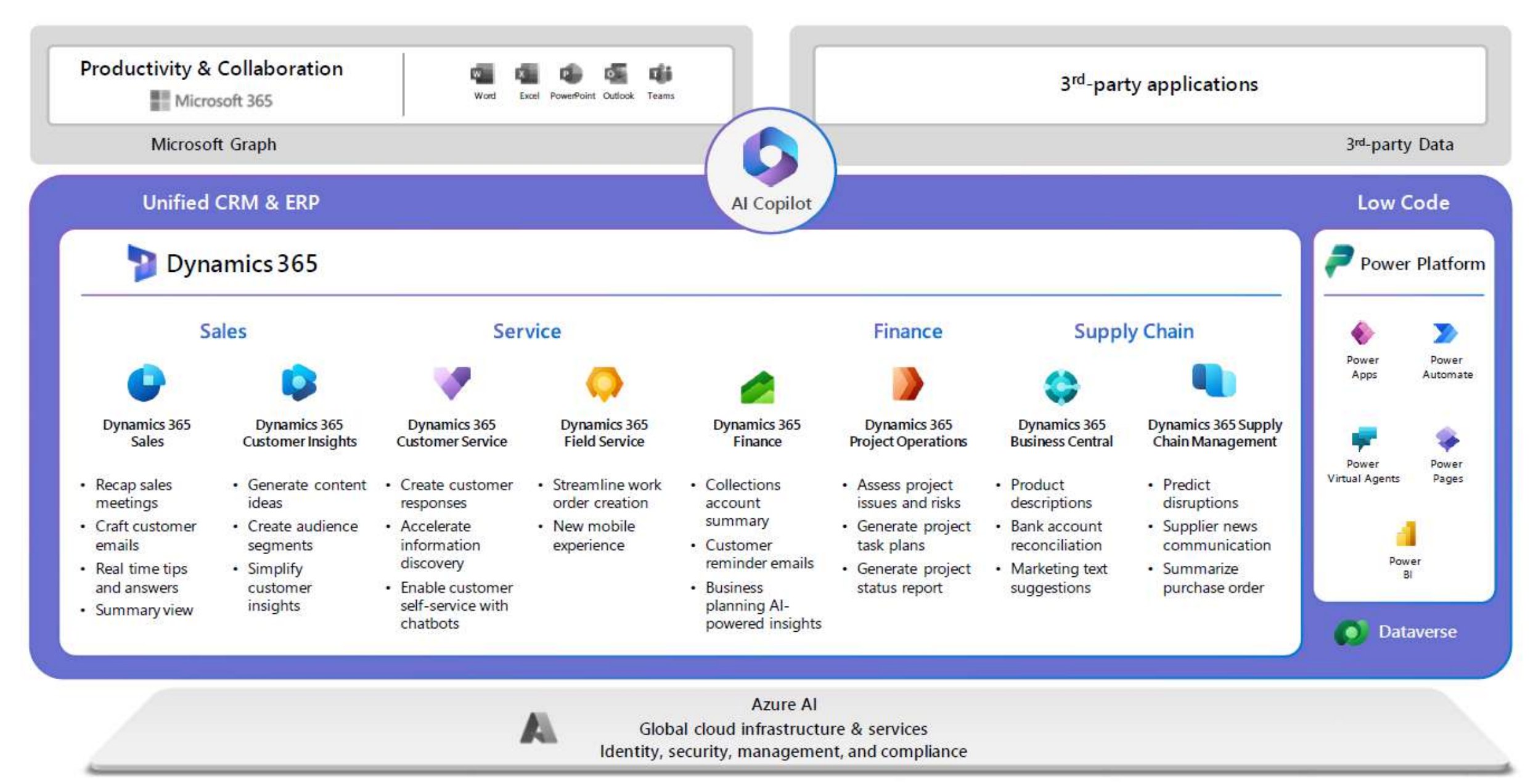

#### **国**: terna